**LabChirp Crack Free For PC [2022-Latest]** 

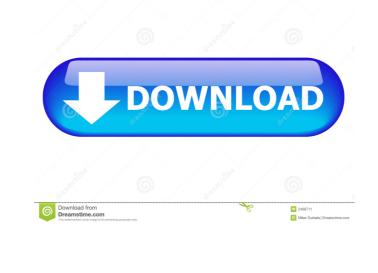

LabChirp Free For PC [April-2022]

LabChirp Download With Full Crack application is a multi-track sound editor for creating sounds and sound effects for videos, games, music and more. You can edit audio, video, speech and other media in various ways using the built-in effects and over 30 effects available in this full feature sound editor. This program is compatible with both Windows and Mac operating systems. It has a user-friendly interface and can be used by beginners and professionals.Q: Zuul proxy error in zuul when integration is deployed to Jboss EAP 6.3 I have a Spring Cloud application which is deployed to JBoss EAP 6.3. The application is configured to use Zuul as a gateway for microservices. The gateway is configured using the microservice-configuration of the Zuul gateway. I am trying to setup the Zuul on a new server (one already running the Spring Cloud application). I have applied the maven dependencies for the microservices and core in the new server and deployed the same war file as in the old server. However, when I deploy the application, I am getting the following error in the Zuul gateway logs: 2018-12-14 16:48:26,465 ERROR [org.springframework.cloud.netflix.zuul.ZuulClient] (main) -

{"type":"client.gateway.reject", "statusCode":500, "errorCode":"GATEWAY\_ERROR", "message": "error invoking handler method: [Method not found] or error parsing JSON, parsing error"} In the logs I can see that the gateway is successfully deployed and running. But the error occurs when the gateway tries to resolve the microservice and proxy to it. Below are the configuration files that I am using in the new server: application-application.properties spring.cloud.config.enabled=false server.port=8080 application-common.properties server.header.content-type=application/json application-microservice-1.properties server.port=9000 spring-boot-starter-test.properties @SpringBootTest @ContextConfiguration(classes = ApplicationConfiguration.class) @ActiveProfiles("test") application-microservice-2.properties server.port=9050 A: I have solved the issue. In the application-microservice-1.properties file,

LabChirp For PC

For advanced users, there are still options to setup audio routing and master settings. With 6 points and 6 different input/output points, LabChirp is perfect for mixing and mastering your own music and sound effects. What is the best version of LabChirp to purchase? There are a few things to consider when deciding which version is best to purchase. First, you need to take a look at what options you want, and if you are going to be using it for your personal production, do you want a few preset sounds? Secondly, the version you choose should take into account the programs it can be used with. Of course, the two reviews are needed to help you make the best choice. If you prefer starting out with a wider palette of sounds, you're going to want to get the full version with the additional sounds and options. Whereas, if you're looking to edit presets or use sound effects on set, a more stripped down version is what you want. LabChirp Download Get the full version of LabChirp, it has 6 presets available. You can download the full version of LabChirp right now for only \$17. Work and Family Setting a Purpose for Your Kids Monday, Aug. 1, 2015 Your kids are little or maybe just old enough to get the idea of the almighty dollar, and how hard it can be to get a good paying job these days. This is a good time to start shaping their minds, and start teaching them about the value of a dollar, and the long term benefits of being in the workforce. Here are a few tips to start: Tell them about your past experiences. You can start by talking about the businesses you have worked for, or the ones you ran yourself. If you were a businessman, or if you worked in another profession, explain what you did, and what you learned along the way. If you were a small business owner, you could talk about your ups and downs, the difficulties you had to overcome, and how you overcame them. This will give them a better perspective of what they will face as they work, and what they can learn from the challenges you faced. If you had another career, talk about how you approached your career, the qualifications you developed to get your career, and the rewards you got in return. You can also talk about the business people you know, and how they 77a5ca646e

## LabChirp Free Download [Updated]

Powerful audio editing software combines a unique and flexible control layout with highly intuitive features for easy and efficient audio recording, editing, and processing. Ableton Live provides a straightforward workflow for producers and DJs, combining the best of two worlds with many useful features for audio production. Additional notes Download link Visit the author's website What I like: Effect: channel functions, new channel effects, surround functionality, drag and drop, WAV support, export, syncing, sound design, audio editing, mix/master mode, quality management What I don't: No specifications (except for PC) What the developer says: This program is fully compatible with Ableton Live 9 and earlier versions. No language restrictions. You can download the author's freeware version or go for a more powerful version of the application. You can also go for a trial period in the author's website. The name says it all: BoomCat is the perfect choice if you want to add realistic sound effects to your videos. You can take advantage of the over 50 different sounds that come with the program, in order to develop and create your own sound effects. Edit and combine A really great thing about BoomCat is that you can use its dozens of different sounds in the editing process. You'll find multiple effects for the very same sound, and you can combine them in a number of ways. The possibilities are almost endless, and you'll feel free to use any sound you want. Creating professional sound effects The best thing about BoomCat is its interface. You can easily find what you need and even set a number of other options to your liking. Moreover, you can save and load sounds to your computer. This way, you can create and edit sounds without any hassle. Even though BoomCat has a great deal of features, it also includes plenty of useful extras. Among them, you'll find a variety of filters, effects, and presets. Plus, you can even set the volume of the sound while editing. In conclusion If you have some experience with the Windows operating system, you should give BoomCat a try. You'll find all you need, so you can get started right away. Additional notes Download link Visit the author's website What I like: Sounds: tons of realistic sounds, easy of use, great quality, support for 4k resolution What I don

## What's New In?

LabChirp is the evolution of the original Labchirp sound sequencer. You can now modify sound in new and exciting ways. This sound editor lets you modify the waveform in various ways, including wave shaping, crossfading and waveform shaping and stretching. You can also combine up to 8 different audio channels, and control the pitch, decay, amplitude and phase shift of each one. You can play each channel as a live audio track, record your session or link to your current record project. The Spectrogram is the audio visualizer, allowing you to see all the frequency components in your audio. Use the visualizer to analyze your mixes or performances. The Envelope Function Editor allows you to change the amplitude and frequency of an audio track. It allows you to graph the frequency of a signal over time. The Audio Analyzer shows the frequency and amplitude of the audio waveform. It allows you to accurately measure and analyze the frequency, amplitude, and intensity of any audio track. The Built in Oscilloscope allows you to view the frequency of any audio waveform. It shows a trace of a waveform over time. The Frequency Shaper allows you to change the frequency of an audio track. You can alter the pitch of a signal without changing the speed. The Gate allows you to prevent audio from passing through. Use the gate to add a volume cut or EQ effect to your tracks. The Time Stretch allows you to stretch audio over time. A Time Stretch feature allows you to combine 2 different tracks, audio or audio & video. Use the Time Stretch to combine audio and video, and create a new track from 2 or more tracks. The Crossfade Function allows you to crossfade from one audio channel to another. You can set the crossfade amount from 0% to 100%. Sound Editing functions: LabChirp includes a powerful and easy to use audio editor with the following advanced features: Loop: control how often the audio plays. Loop can be set to a repeat on a track, repeat all tracks, or loop on each loop. Waveform: Waveform lets you view, manipulate and create a graph of a waveform over time, and can be used to easily view and edit the amplitude, frequency, and phase of any audio signal. Envelope Function Editor: It allows you to change the amplitude and frequency of an audio track, as well as the phase shift. This is useful for when you want to manipulate the volume of your audio tracks. Oscilloscope: Oscilloscope will show the frequency and amplitude of an audio signal. Spectrogram: The spectrogram will allow you to see all the frequency components in any audio. Audio Analyzer: It allows you to accurately measure and analyze the frequency, amplitude, and intensity of any audio track. The Built in Oscilloscope shows the frequency of any

**System Requirements:** 

2GB RAM, DVD drive 1024MB hard drive Windows XP, Vista, 7, 8 and 10 12 GB of free hard drive space Connectivity: DVD drive 2.0 GHz processor, 256 MB RAM How to Play: Unblock the game by clicking on the arrow on the upper left side of the game, on the Open With menu. Once unblocked, it will ask you to update or play the game. Click the Play button to play the game. [ A note

## Related links:

https://haanyaar.com/2022/06/06/password-sniffer-console-torrent-free-download-3264bit-2022-new/

https://theferosempire.com/wp-content/uploads/2022/06/larfel.pdf https://roundabout-uk.com/wp-content/uploads/johnphi.pdf

https://sokhanedoost.com/chrono-net-crack-march-2022/

https://www.herbanwmex.net/portal/checklists/checklist.php?clid=62415

https://jimmyvermeulen.be/wp-content/uploads/2022/06/Magic VCD Burner ActiveX.pdf

https://txuwuca.com/upload/files/2022/06/vTjExemPkwR1iYRHZdW3 06 009918bcd19330238747a7964dc2806a file.pdf

https://connectingner.com/2022/06/06/generate-thumbnail-crack-keygen-for-lifetime-download-latest-2022/http://mir-ok,ru/modusgate-crack-free-x64/

https://www.spanko.net/upload/files/2022/06/s2GVtB5ApcezgbPuK7rl\_06\_c0e5523e5a3201230accc304ef2eaa42\_file.pdf

3/3